# [544] Spark Internals and Performance

Tyler Caraza-Harter

# **Outline**

Schema Inference

Collecting Data

**Caching** 

Grouping

Joining

### With Schema Inference

```
df = (spark.read.format("csv") .option("header", True)
.option("inferSchema", True)
.load("hdfs://nn:9000/sf.csv"))
```
#### Without Schema Inference

```
df = (spark.read.format("csv") .option("header", True)
.load("hdfs://nn:9000/sf.csv"))
```

```
df = (spark.read.format("csv")
.schema("????")
.load("hdfs://nn:9000/sf.csv"))
```

```
df = (spark.read.format("parquet")) .load("hdfs://nn:9000/sf.parquet"))
```
- 17 tasks, 33 seconds
- reads whole file to guess types

- 1 task, 0.3 seconds
- only reads header
- everything is a string
- 0 tasks, 0.04 seconds
- need to manually specify types
- 1 tasks, 0.2 seconds
- only reads schema info

# **Outline**

Schema Inference

Collecting Data

**Caching** 

Grouping

Joining

# Collecting Data (OK)

# df refers to parquet file # results = df.where $(??!)$ .collect $()$ results =  $df.$ where $(??)$ . $to$ Pandas $()$ 

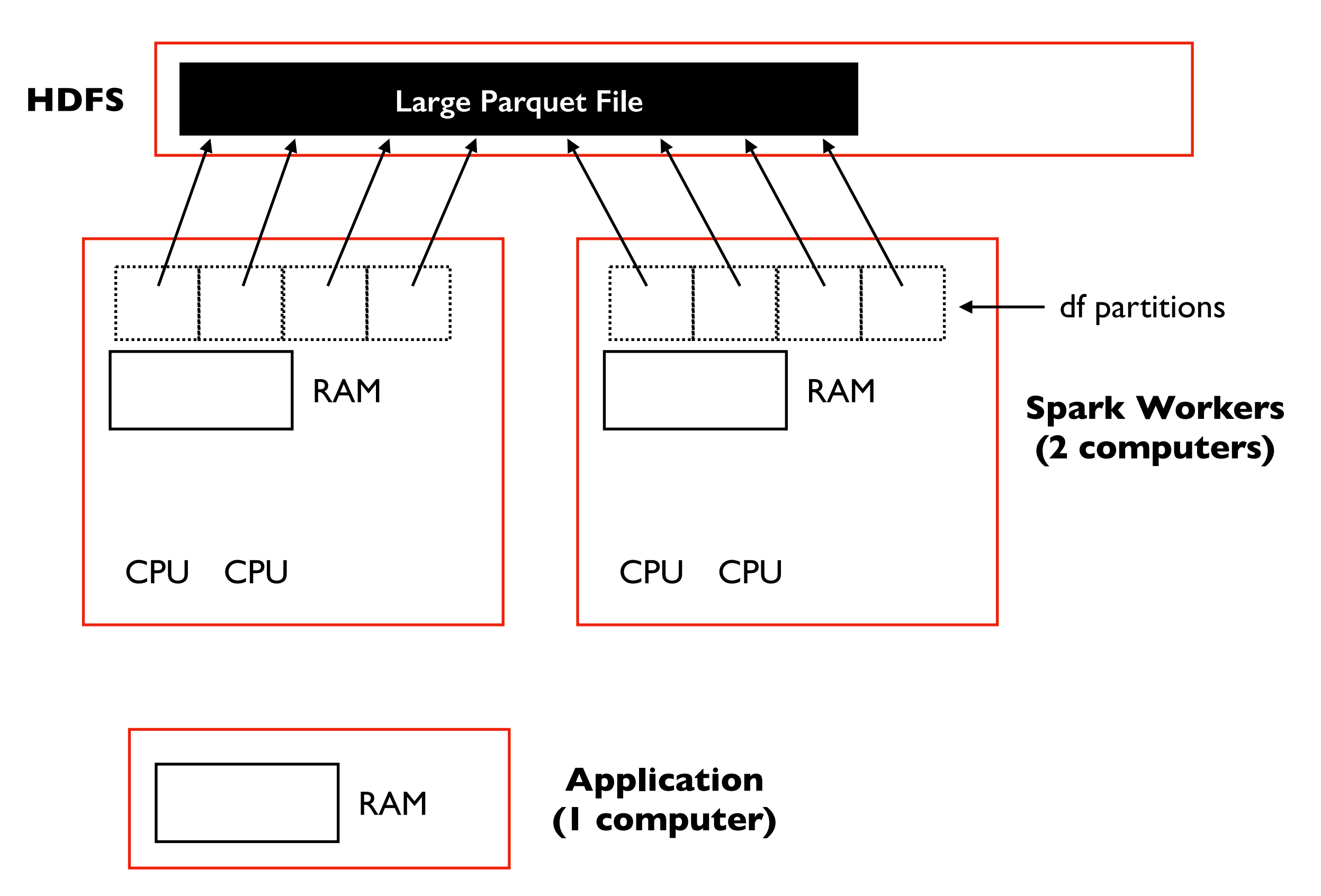

# Collecting Data (OK)

# df refers to parquet file # results = df.where $(??!)$ .collect $()$ results =  $df.$ where $(??)$ . $to$ Pandas $()$ 

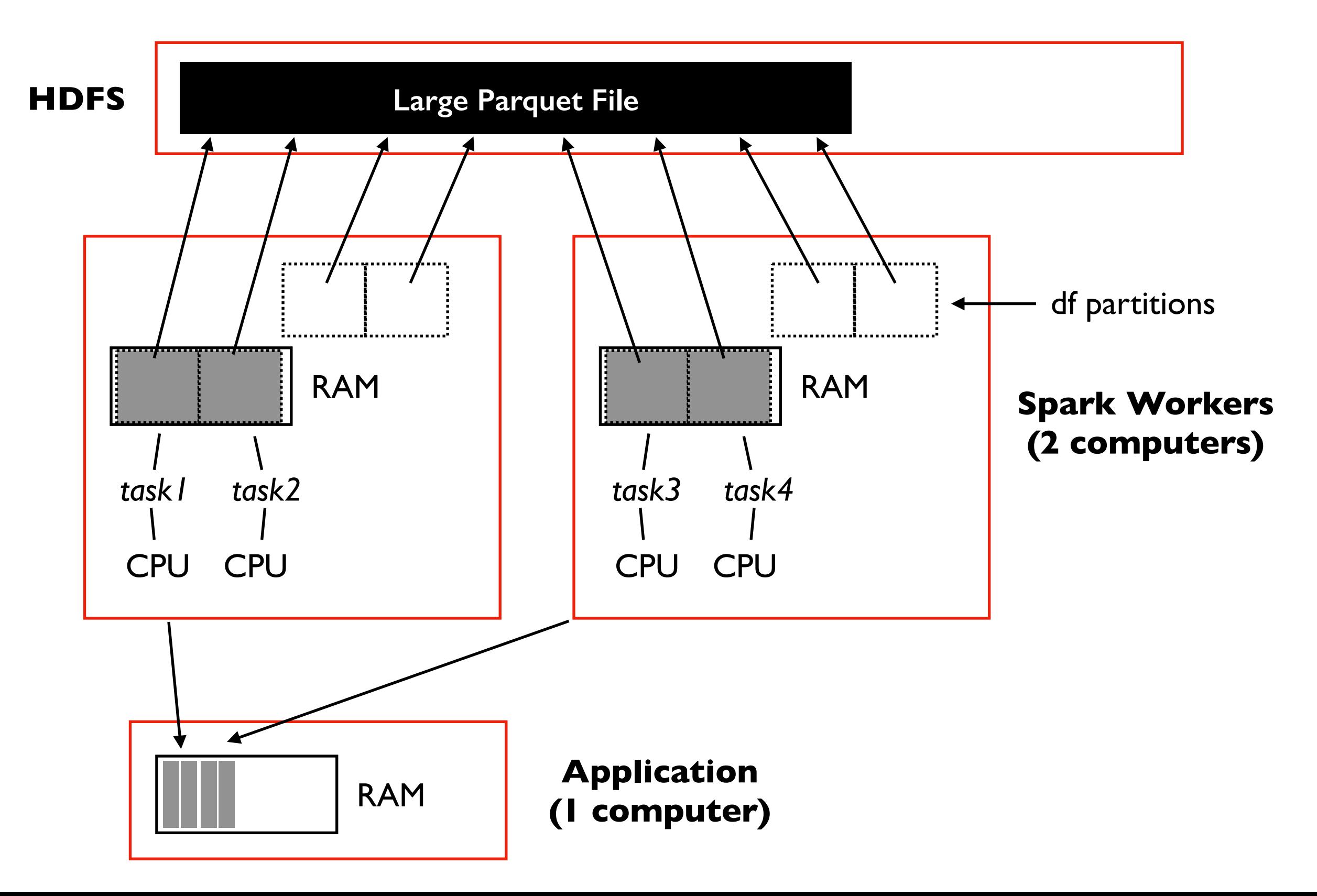

# Collecting Data (OK)

# df refers to parquet file # results = df.where $(??!)$ .collect $()$ results =  $df.$ where $(??)$ . $to$ Pandas $()$ 

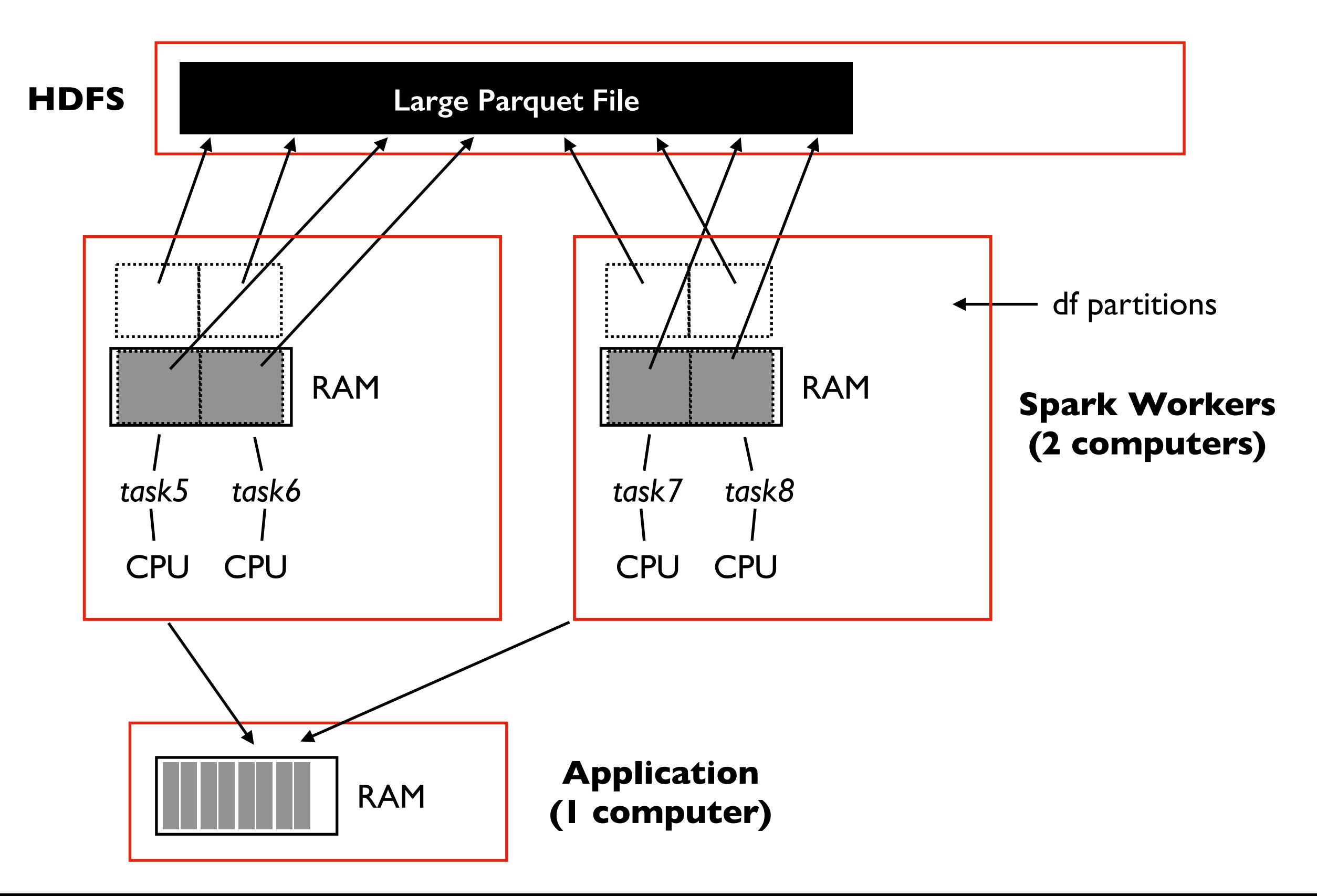

# Collecting Data (bad)

# df refers to parquet file # results =  $df.\text{where}(???)$ .collect() results =  $df.\text{where}(???)$ .toPandas()

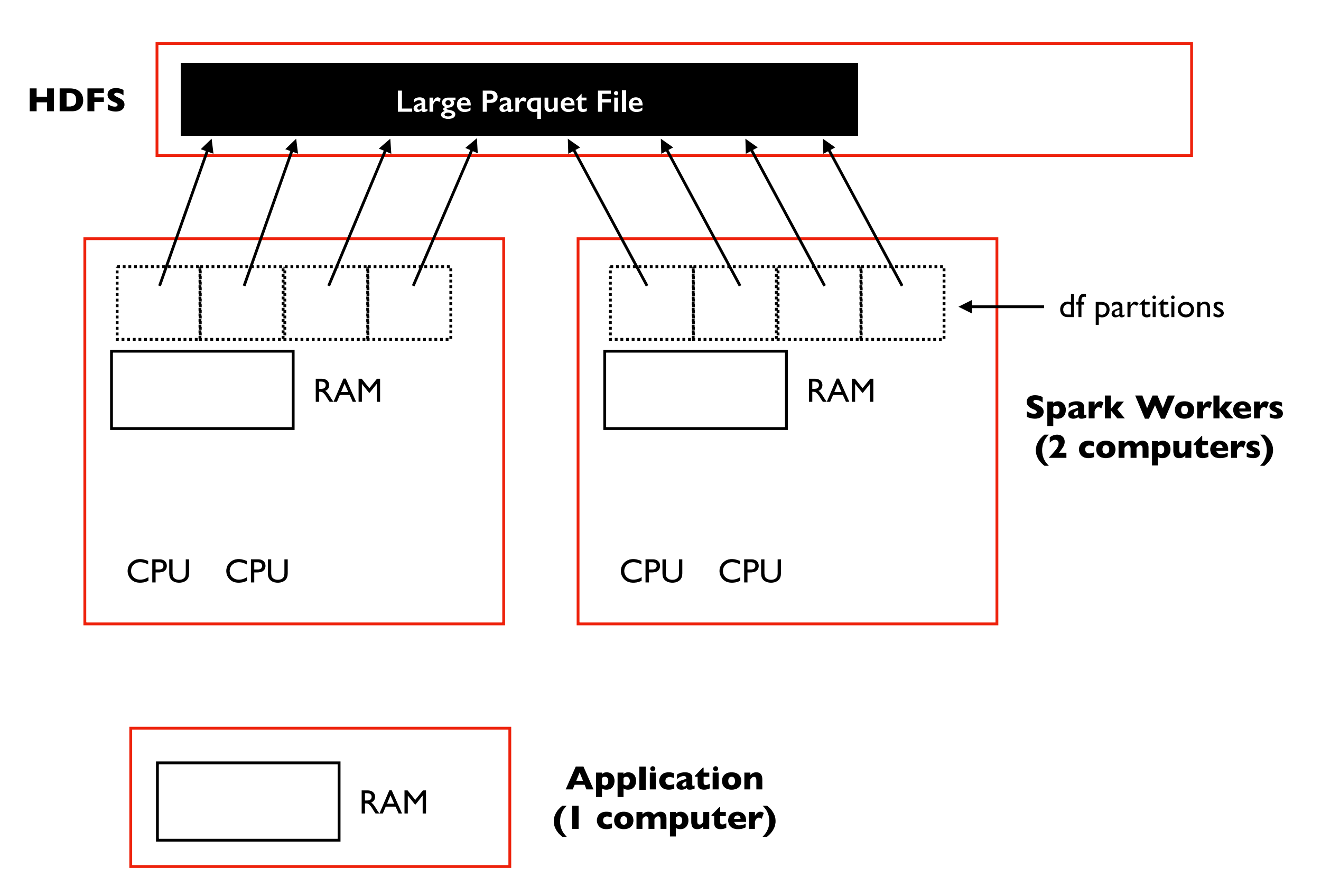

# **Collecting Data (bad)** # results = df.where(???) collect()<br>results = df.where(???) toPandas()

# df refers to parquet file # results =  $df.\text{where}(???)$ .collect()

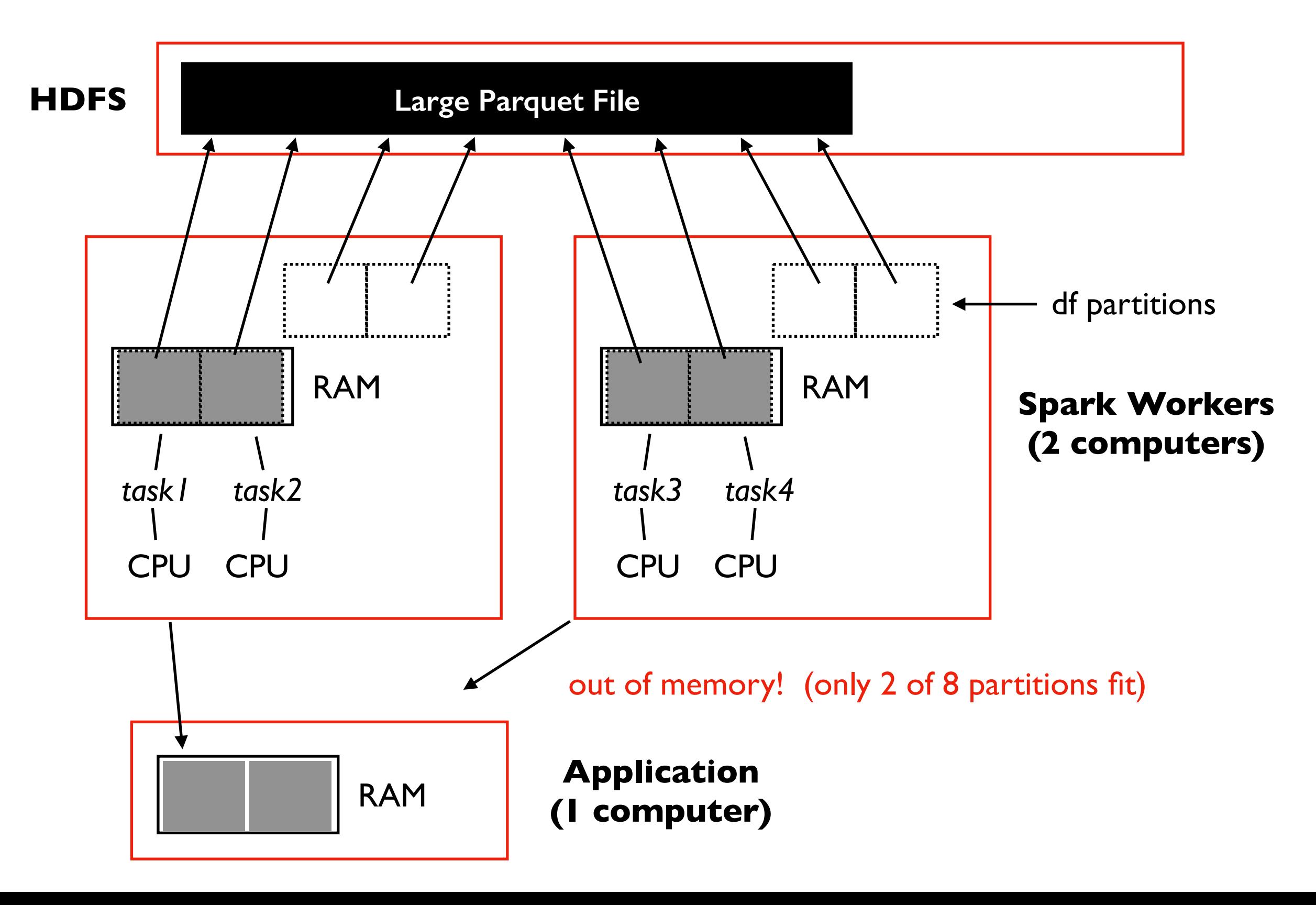

# **Outline**

Schema Inference

Collecting Data

**Caching** 

Grouping

Joining

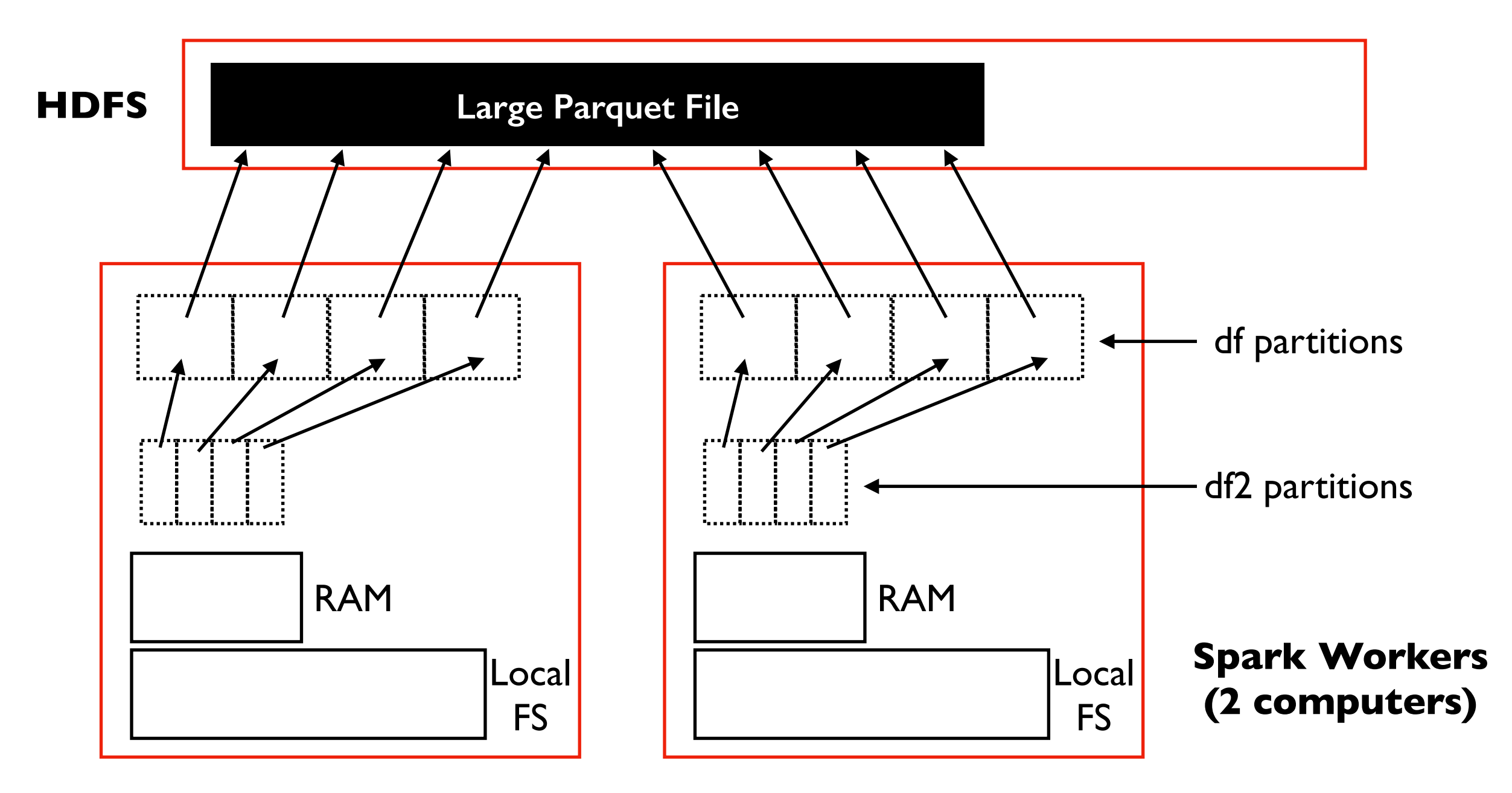

# df refers to parquet file  $df2 = df.$ where $(???)$ 

**Scenario:** want to do lots of computations on df2 **Goal:** avoid repeatedly reading HDFS and filtering df

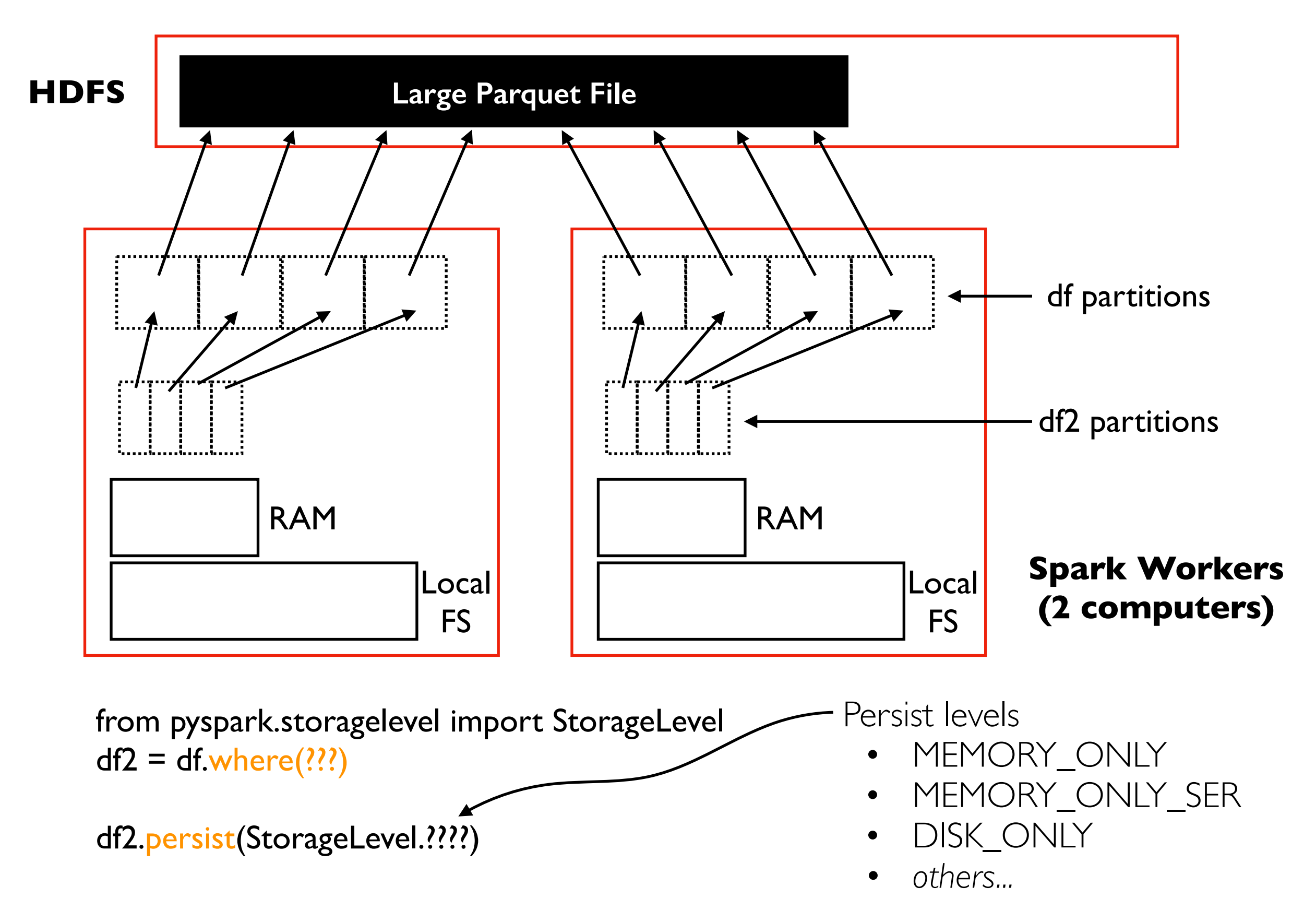

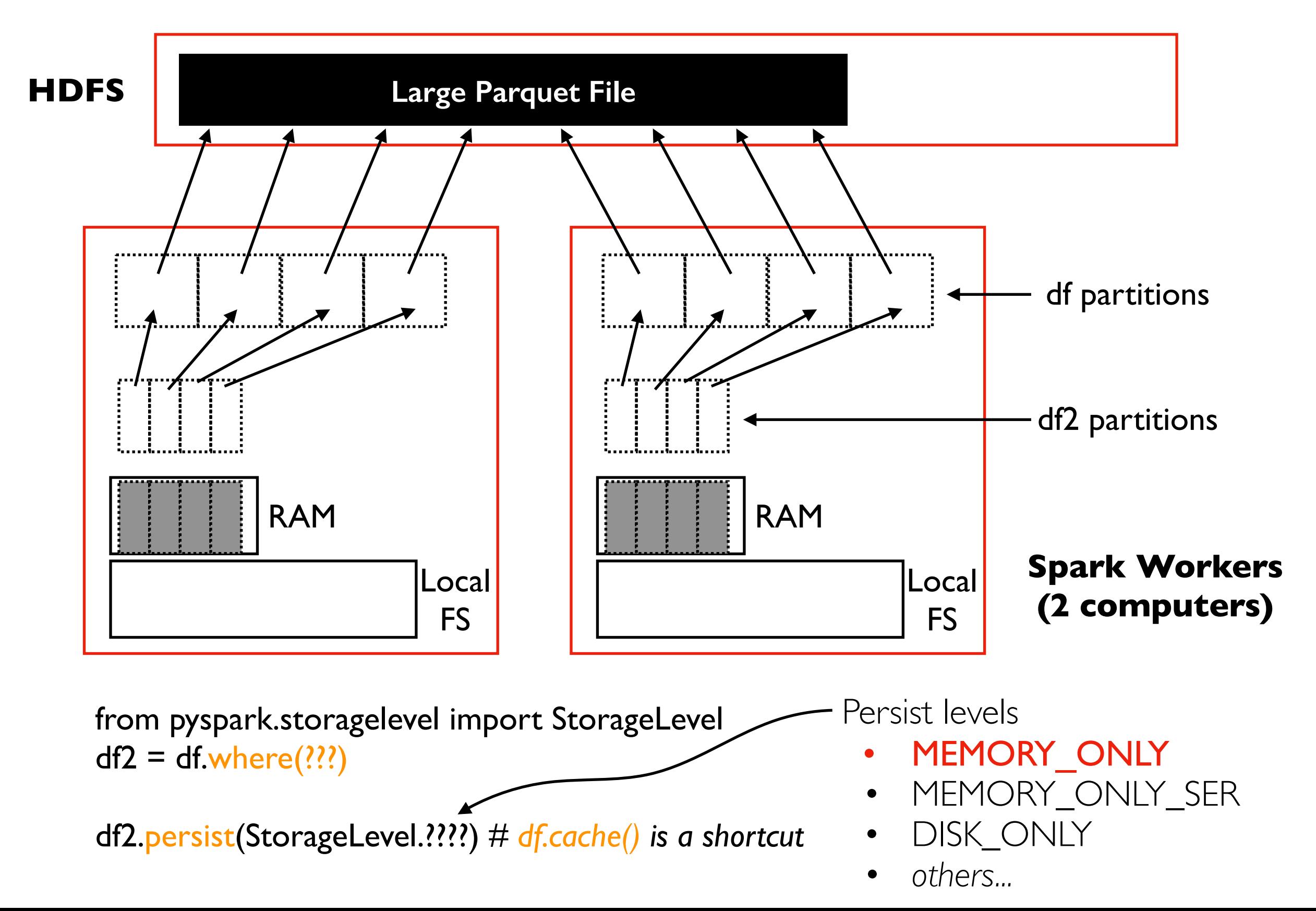

#### **Documentation Snippet** ([https://spark.apache.org/docs/2.2.2/tuning.html#memory-tuning\)](https://spark.apache.org/docs/2.2.2/tuning.html#memory-tuning)

By default, Java objects are fast to access, but can easily consume a factor of 2-5x more space than the<br>"raw" data inside their fields. This is due to several reasons: "raw" data inside their fields. This is due to several reasons:

- **Large Parameter File State File State File State File State File State File State File State File State File** • Each distinct Java object has an "object header", which is about 16 bytes and contains information such as a pointer to its class. For an object with very little data in it (say one Int field), this can be
- Java Strings have about 40 bytes of overhead over the raw string data (since they store it in an array of Chars and keep extra data such as the length), and store each character as *two* bytes due to String's internal usage of UTF-16 encoding. Thus a 10-character string can easily consume 60 bytes.
- there is a "wrapper" object for each entry (e.g. Map . Entry). This object not only has a header, but • Common collection classes, such as HashMap and LinkedList, use linked data structures, where also pointers (typically 8 bytes each) to the next object in the list.
- Collections of primitive types often store them as "boxed" objects such as java. lang. Integer.

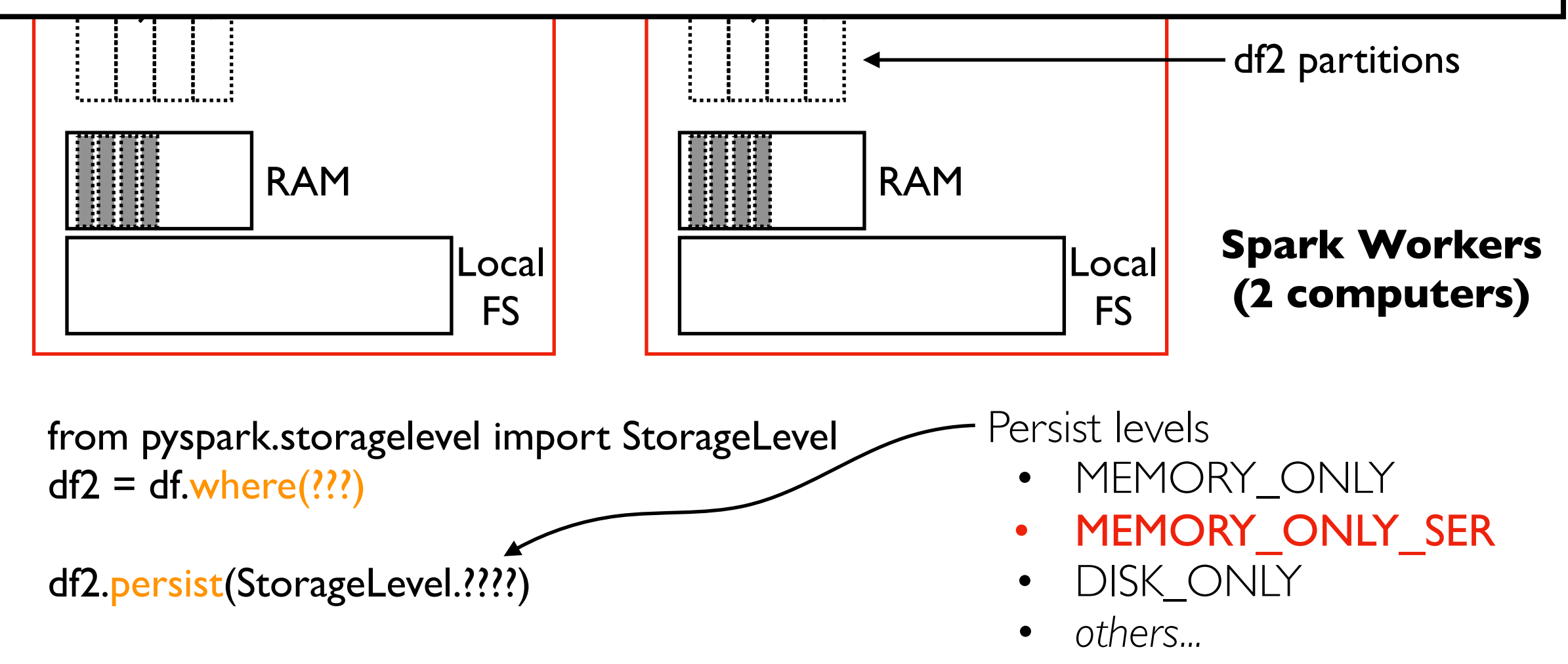

#### **Documentation Snippet** ([https://spark.apache.org/docs/2.2.2/tuning.html#memory-tuning\)](https://spark.apache.org/docs/2.2.2/tuning.html#memory-tuning)

By default, Java objects are f<mark>ast to access</mark>, but can easily <mark>c</mark><br>"r<mark>aw" data inside their fields.</mark> This is due to several reasons: By default, Java objects are fast to access, but can easily consume a factor of 2-5x more space than the

- **Large Parameter File State File State File State File State File State File State File State File State File** • Each distinct Java object has an "object header", which is about 16 bytes and contains information such as a pointer to its class. For an object with very little data in it (say one Int field), this can be
- $\bullet$  Java Strings decumentation (https://spark.apache.org/decs/2.2.2/tuping html#memery-tuping) array d<sup>ividre</sup> documentation (<u>nttps.//spark.apache.org/docs/2.2.2/tuning.htmi#mentory-tuning</u>) to St r**i** When your objects are still too large to efficiently store despite this tuning, a much simpler **More documentation** [\(https://spark.apache.org/docs/2.2.2/tuning.html#memory-tuning](https://spark.apache.org/docs/2.2.2/tuning.html#memory-tuning))

bytes. way to reduce memory usage is to store them in serialized form, using the serialized

- there is store each RDD partition as one large byte array. The only downside of storing data in • Comm StorageLevels in the RDD persistence API, such as MEMORY\_ONLY\_SER. Spark will then also poserialized form is slower access times, due to having to deserialize each object on the fly.
- 

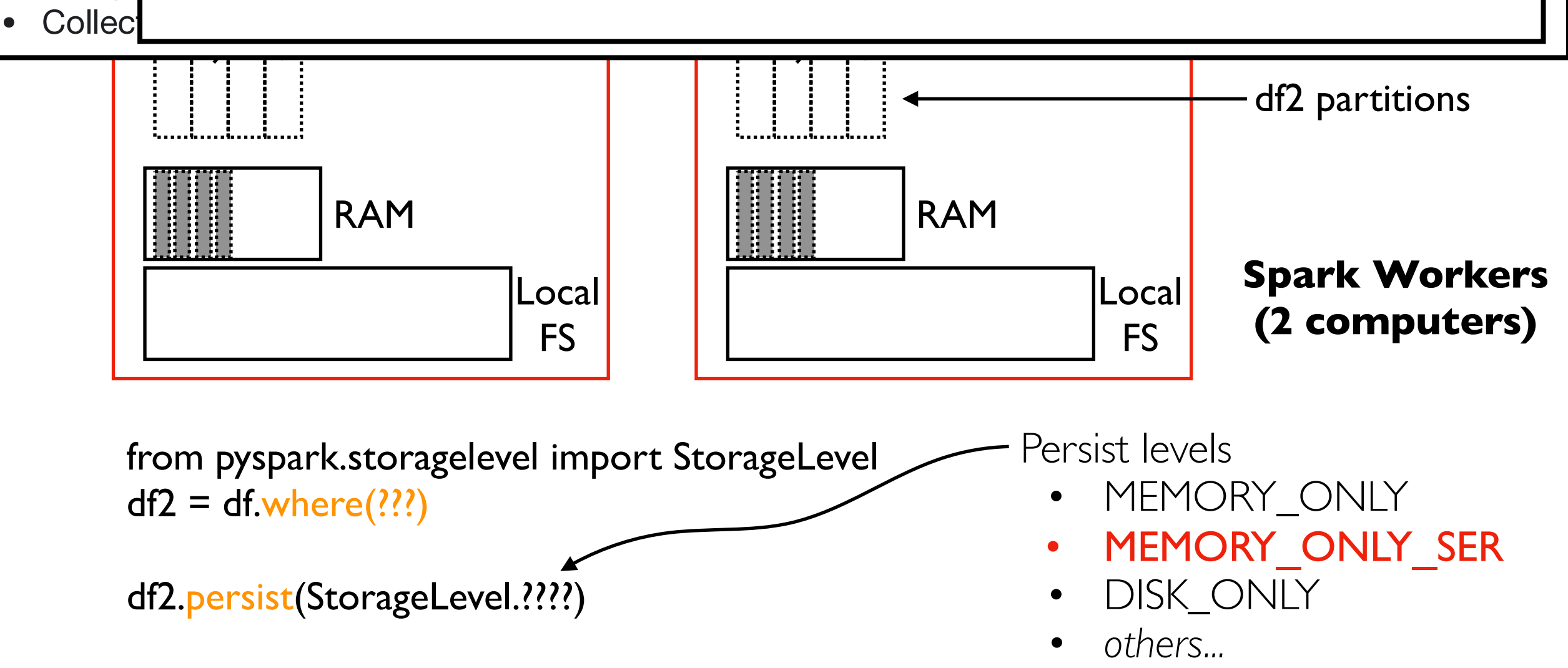

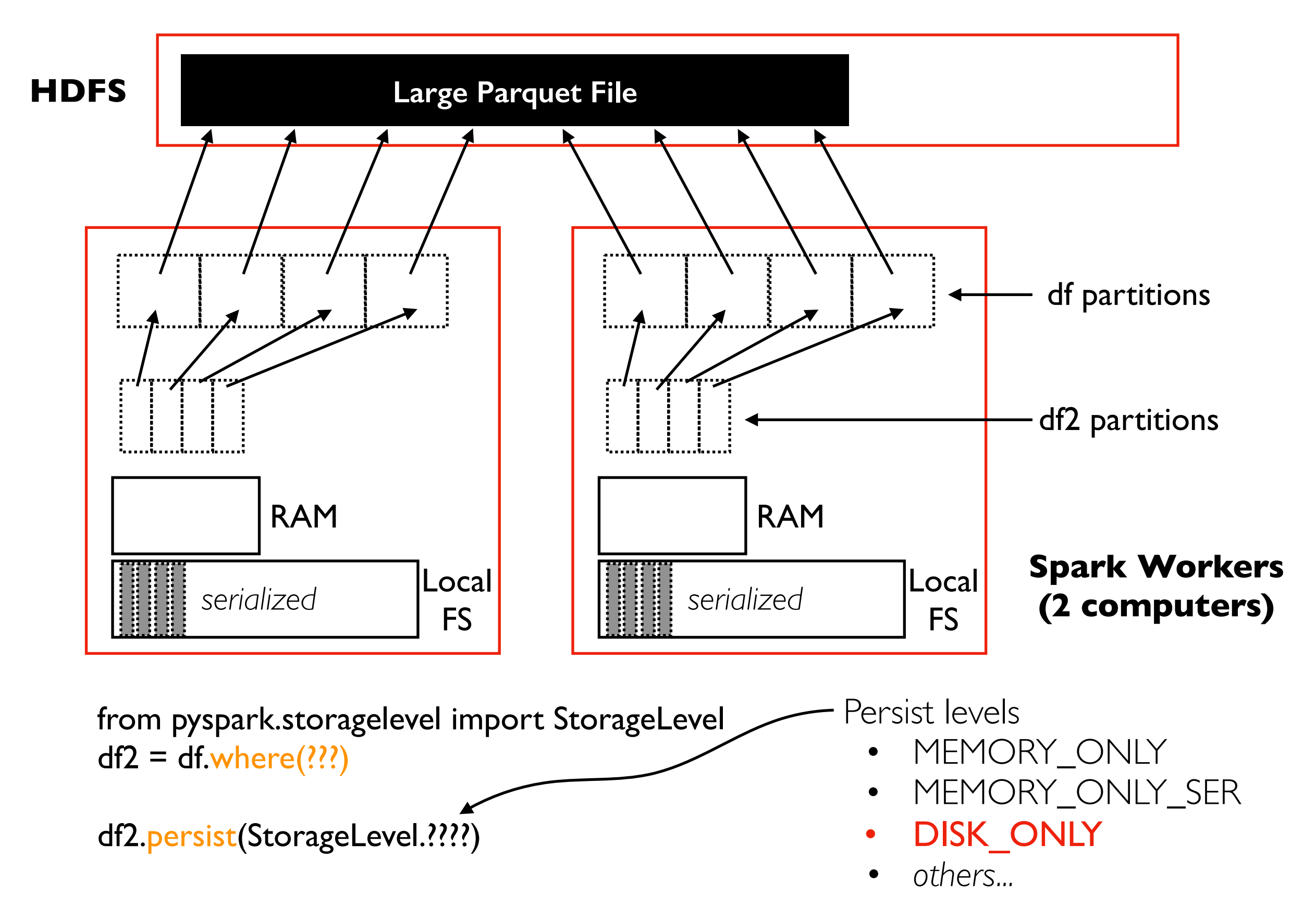

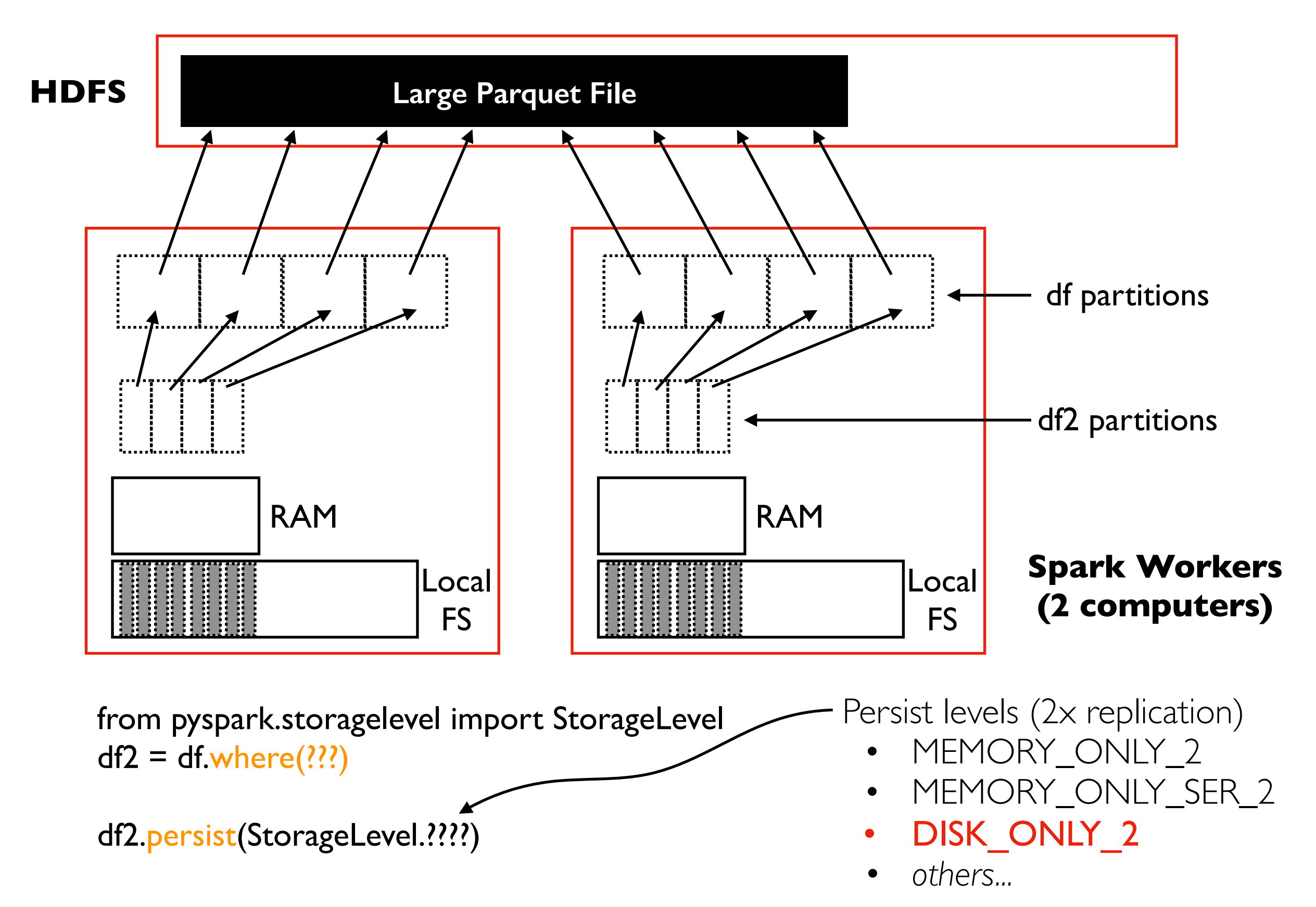

#### Replication benefits

- **Replication benefits<br>•** two choices for where to • two choices for where to run task without needing network transfer
	- if a worker dies, no need to re-compute cached data

#### Replication downside

uses twice as much space

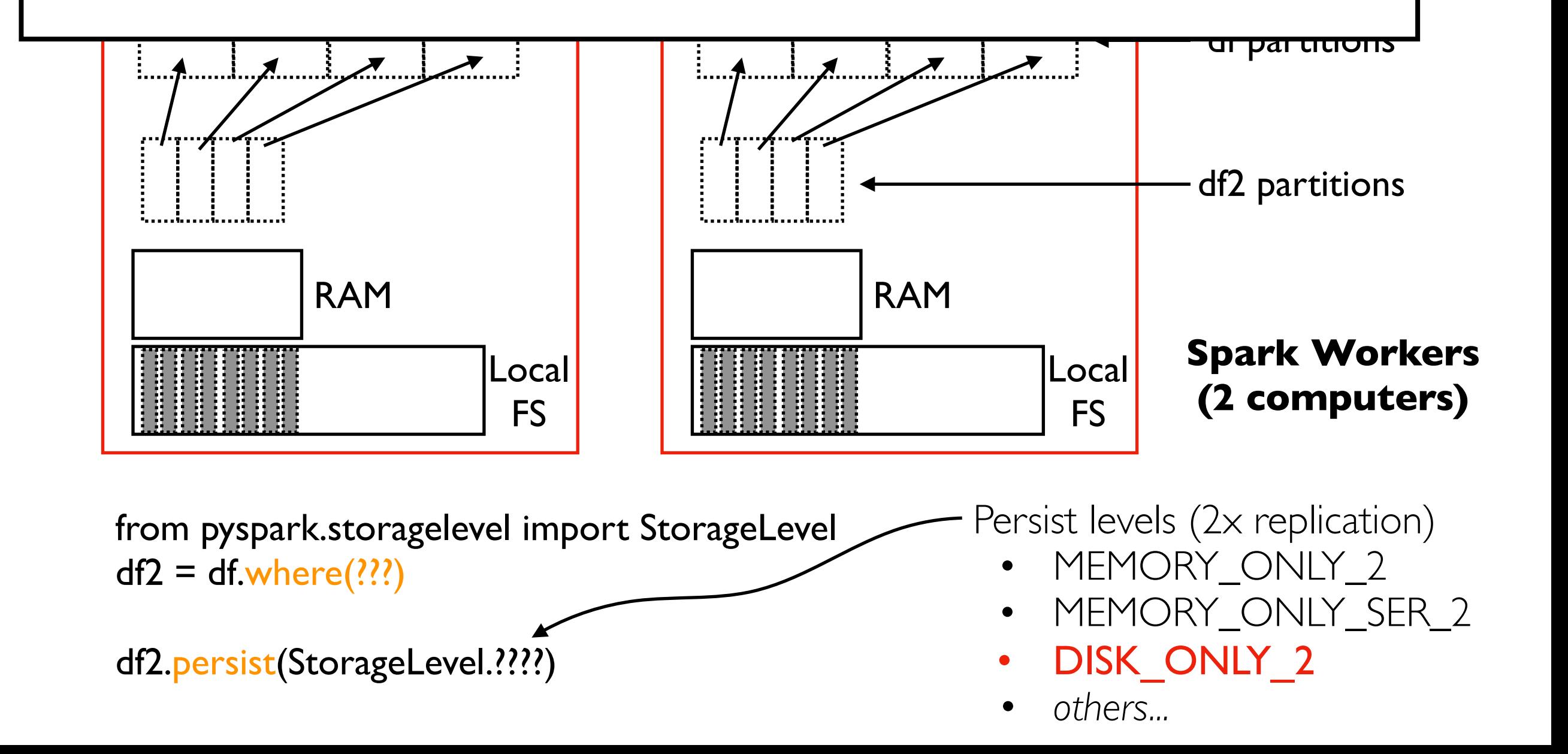

TopHat, Demos...

# **Outline**

Schema Inference

Collecting Data

**Caching** 

Grouping

Joining

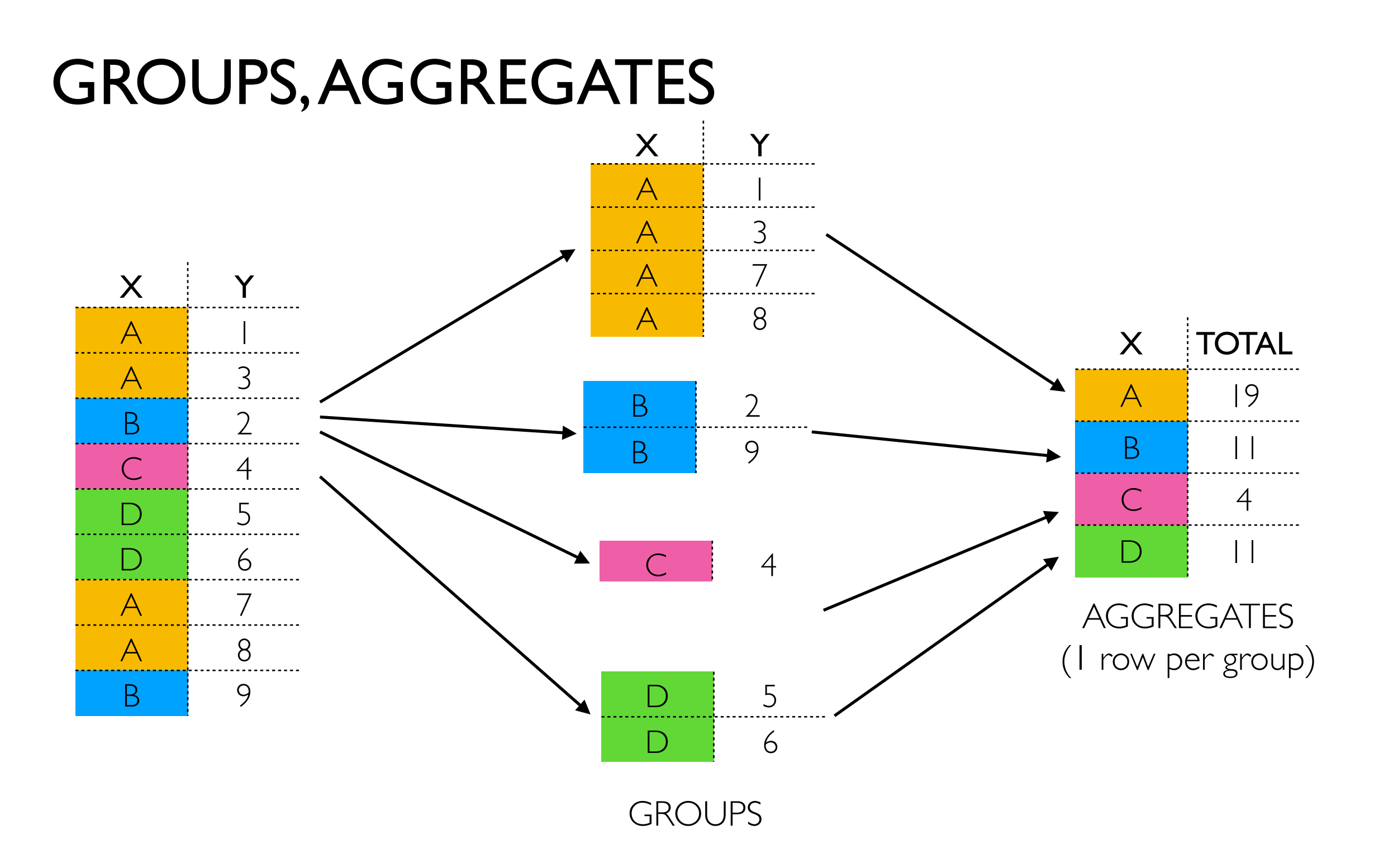

#### Logically

- lots of groups
- need to bring related (grouped) data together
- stats per group

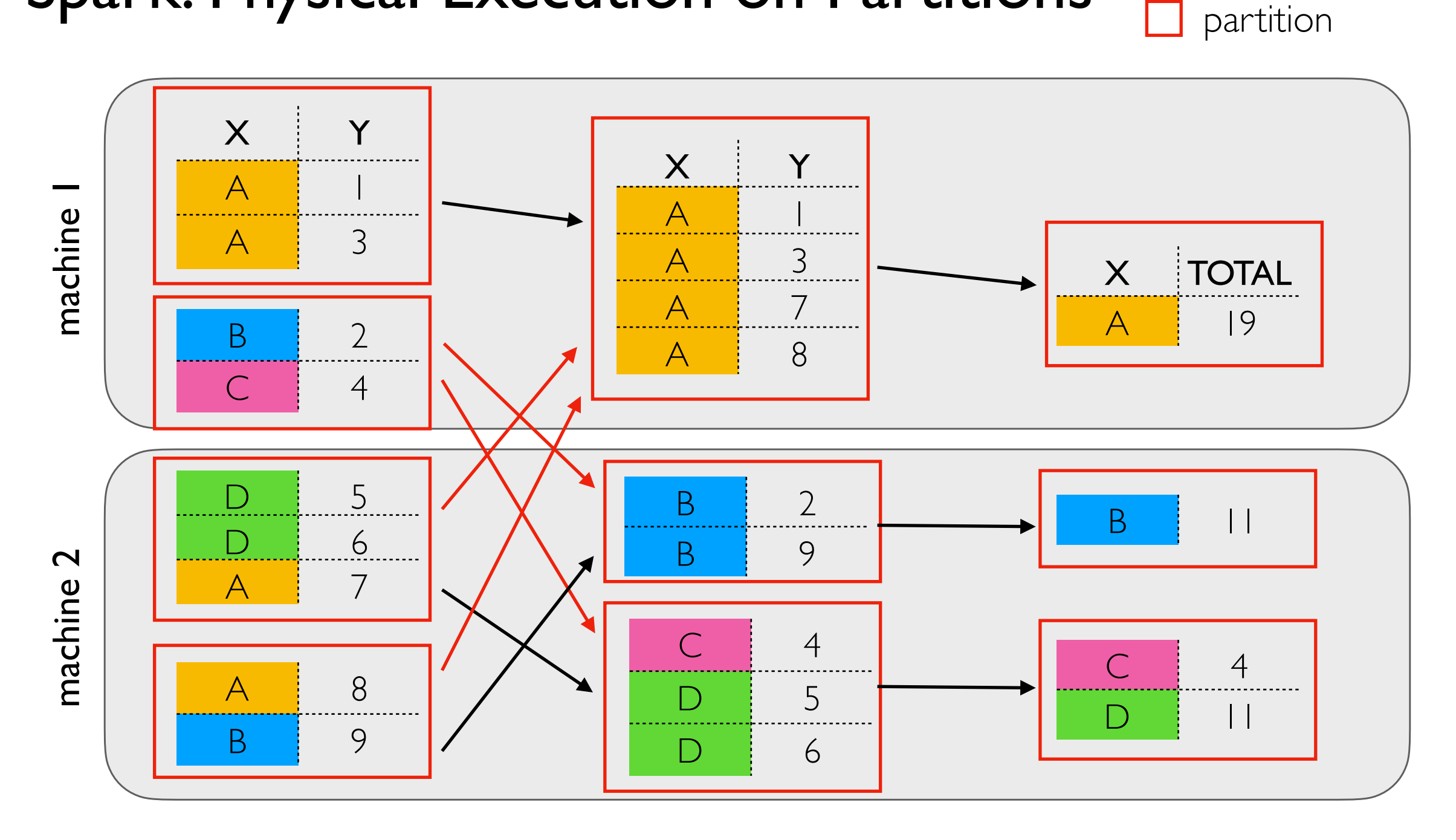

#### **Logically**

- lots of groups
- need to bring related (grouped) data together
- stats per group

#### Physically (Spark)

- RDDs broken into partitions
- generally many groups per partition
- tasks processing partitions run on specific machines
- generally multiple partitions per machine

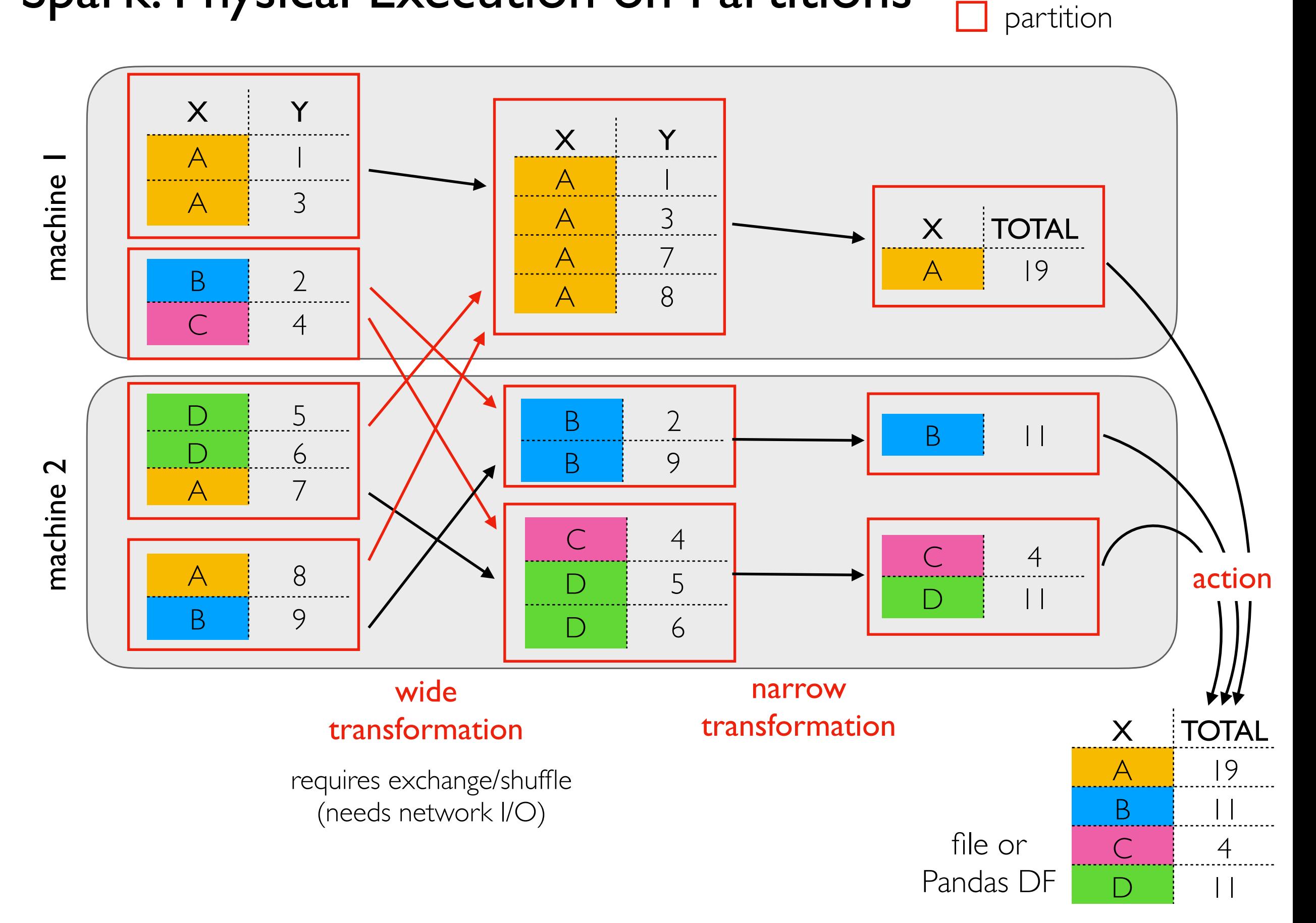

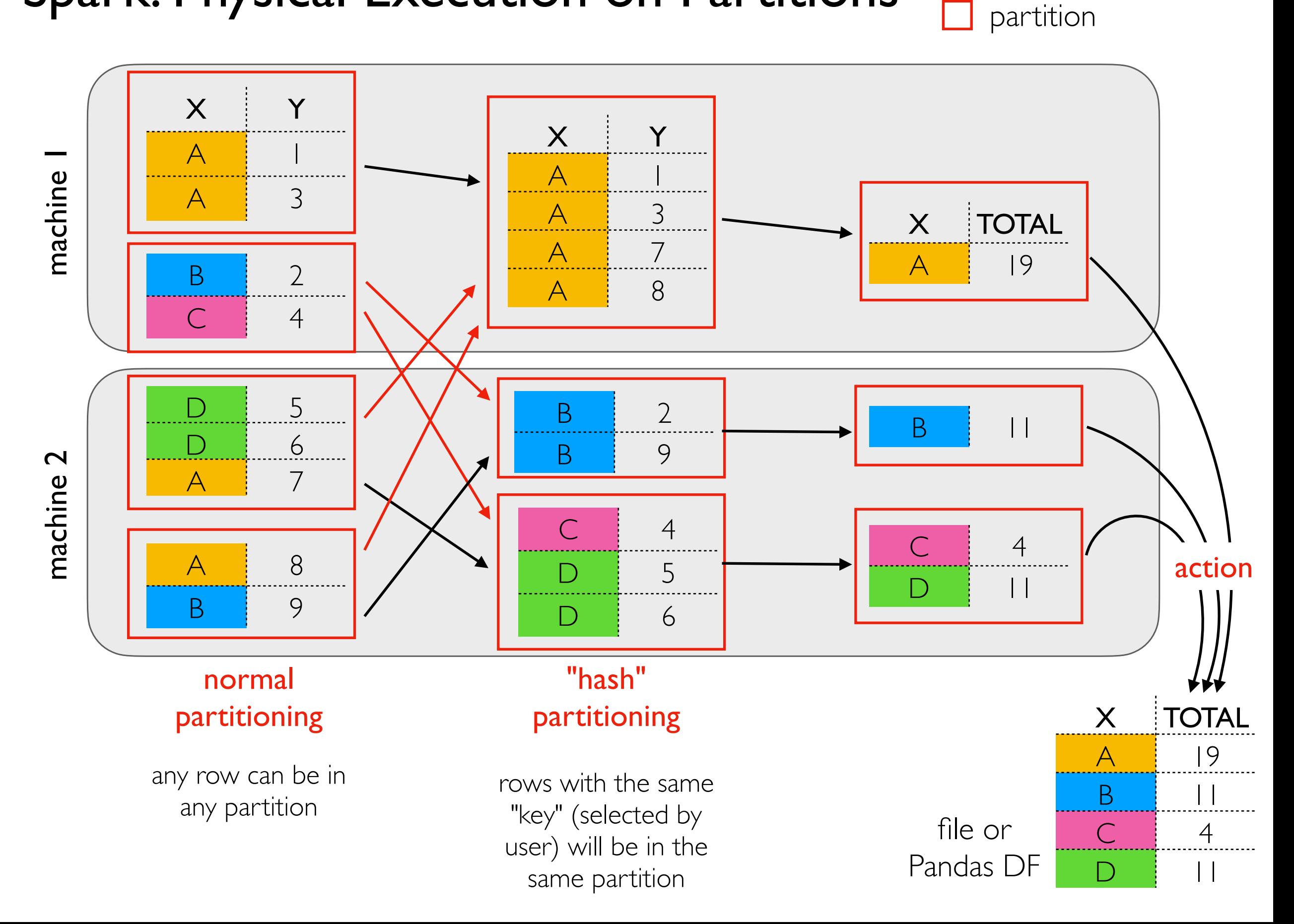

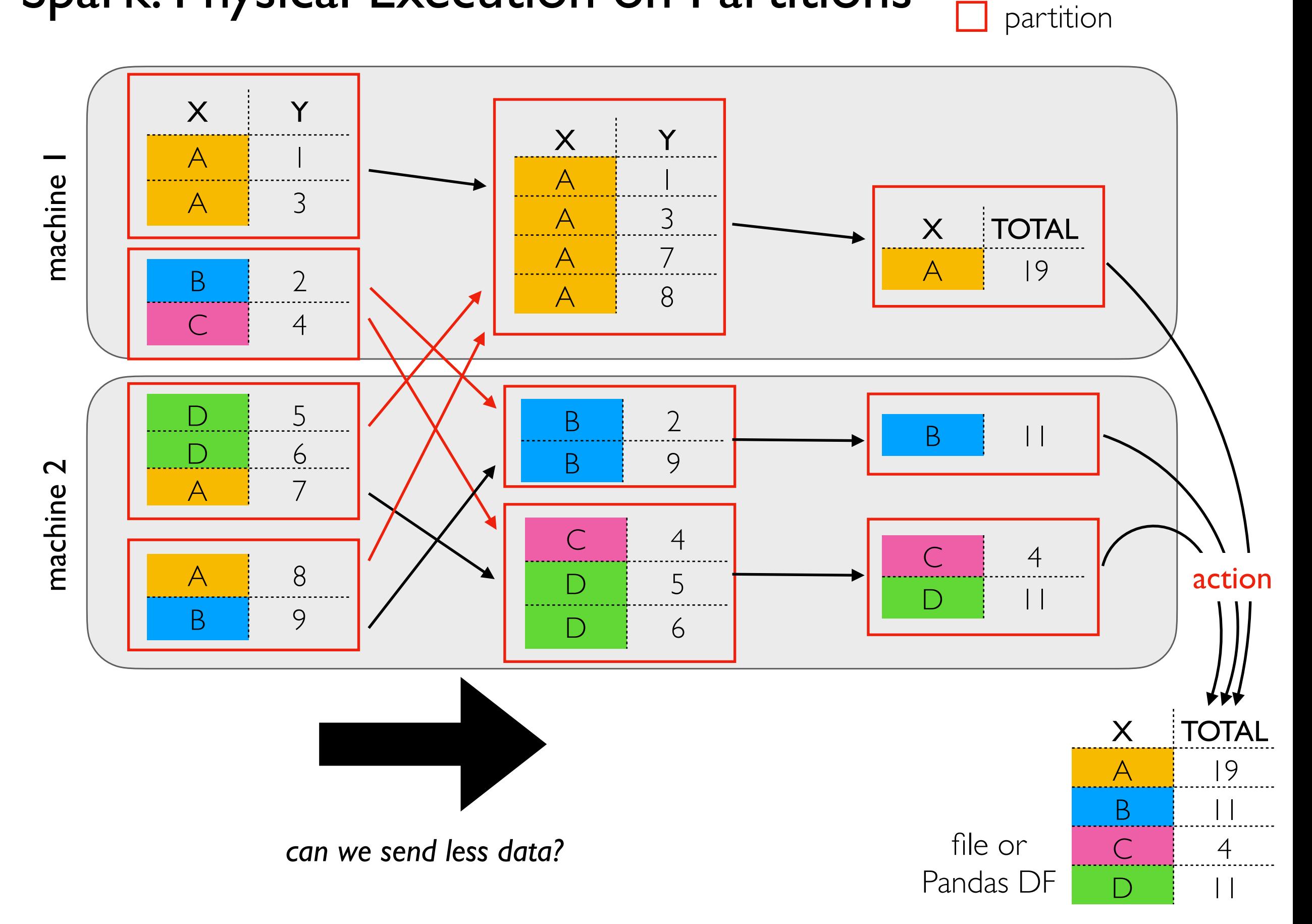

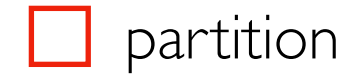

 $D \mid 11$ 

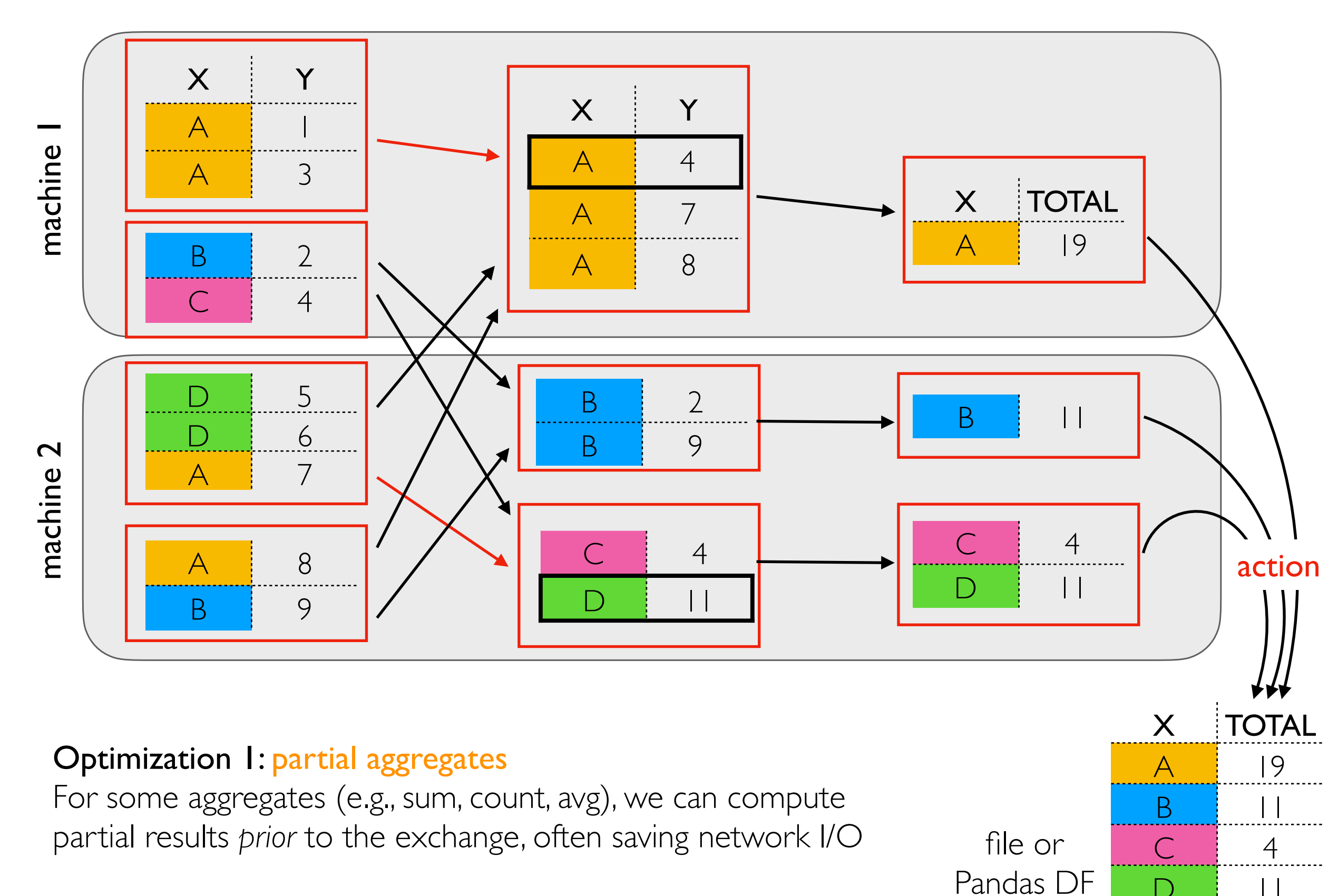

#### Demos: Hash Function, .explain()

### Shuffle Partitions

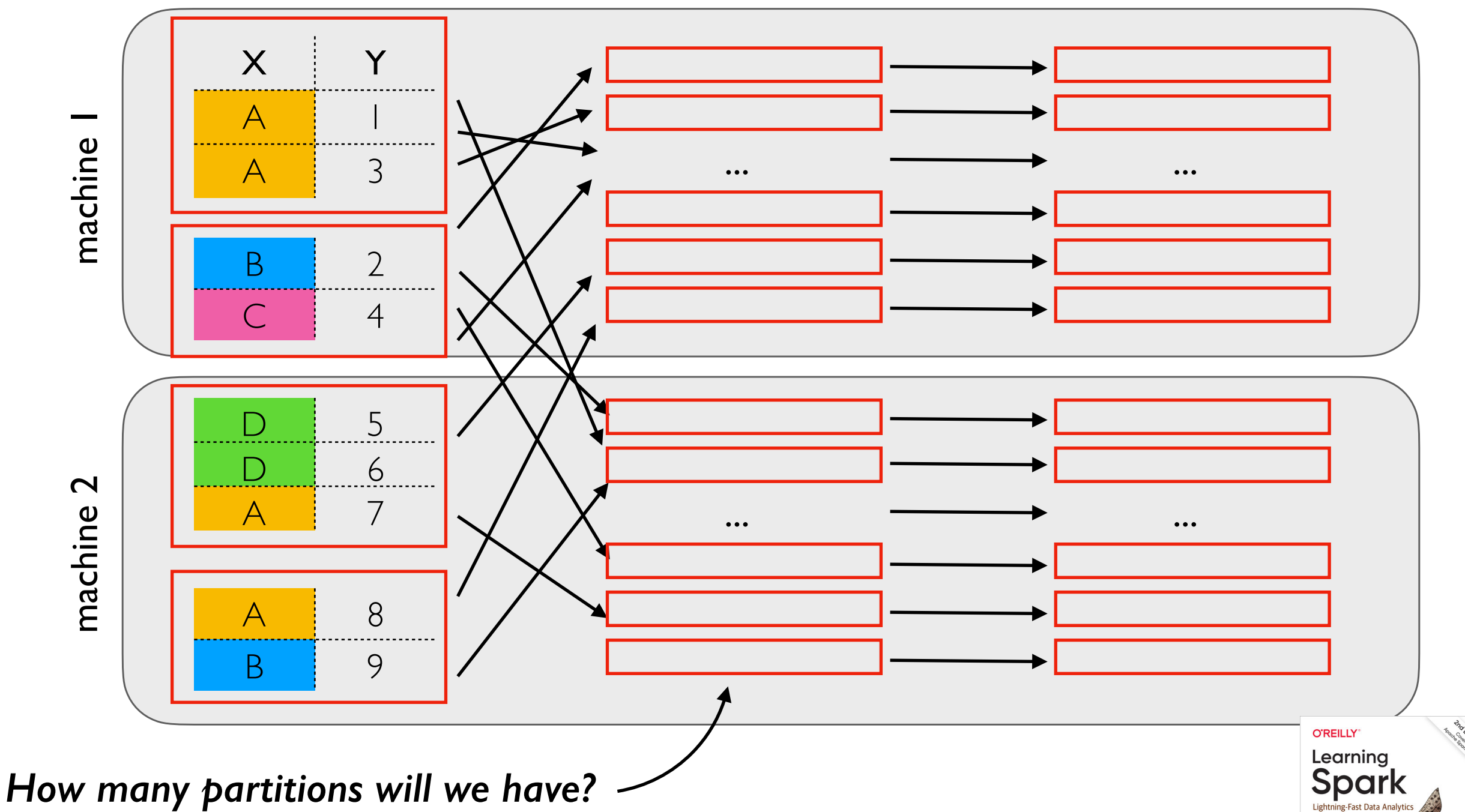

- spark.sql.shuffle.partitions (default 200) sets this -- fixed for whole application
- 200 is often too much given dataset and cluster size
- Optimization 2: spark.sql.adaptive.coalescePartitions.enabled (combine small partitions into few bigger ones)
- er terms of tan partition coelescing not available for Spark streaming (later lecture)<br>care and a see Epilogue:

Apache Spark 3.0

#### Parquet: Bucketed Data

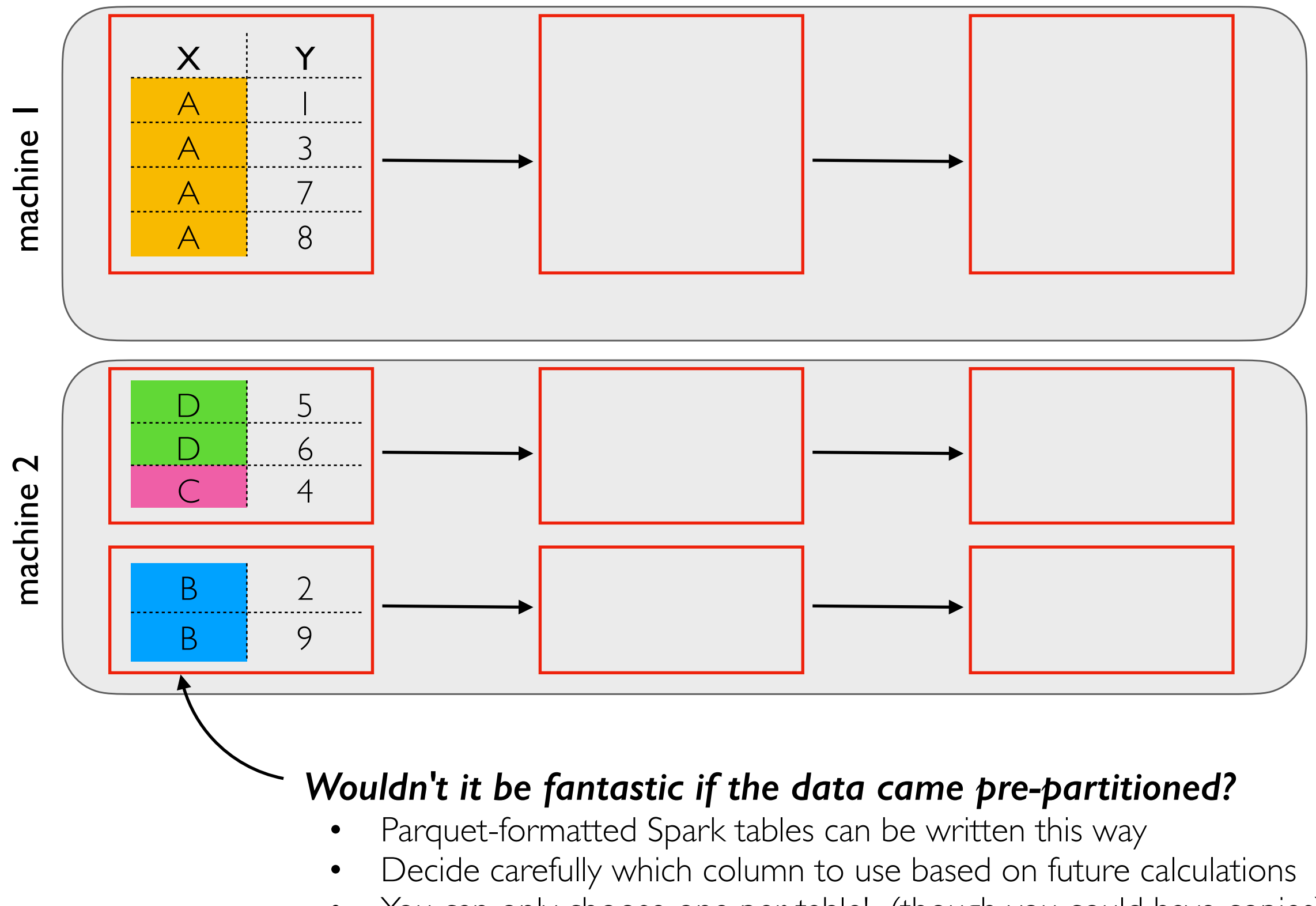

You can only choose one per table! (though you could have copies)

### Demo: Parquet Bucketing Optimization

# **Outline**

Schema Inference

Collecting Data

**Caching** 

Grouping

Joining

#### Demo: One Node Joining with Hashing vs. Sorting

### BHJ: Broadcast Hash Join

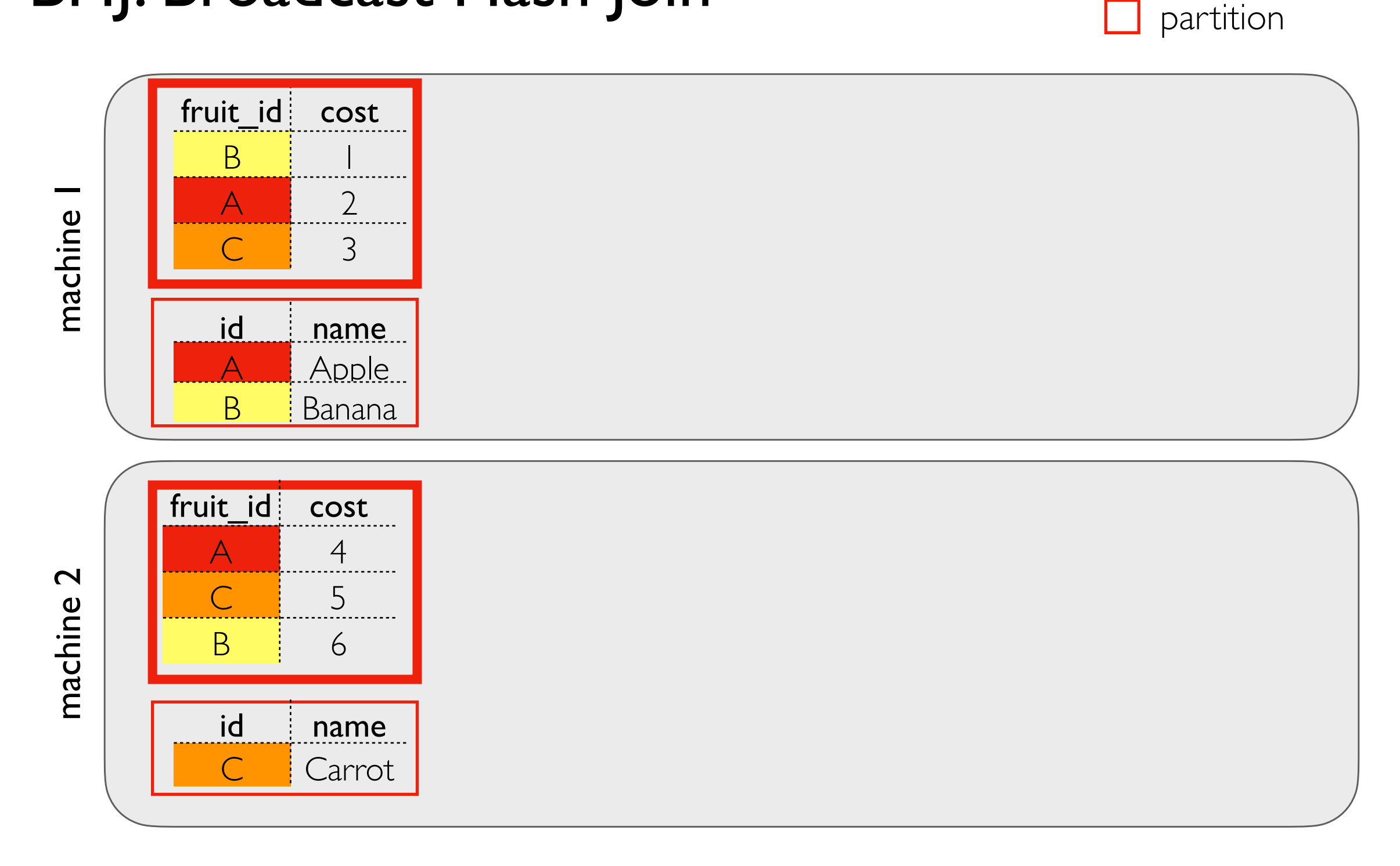

we can apply the strategy from the coding demo to each partition of the bigger table

### BHJ: Broadcast Hash Join

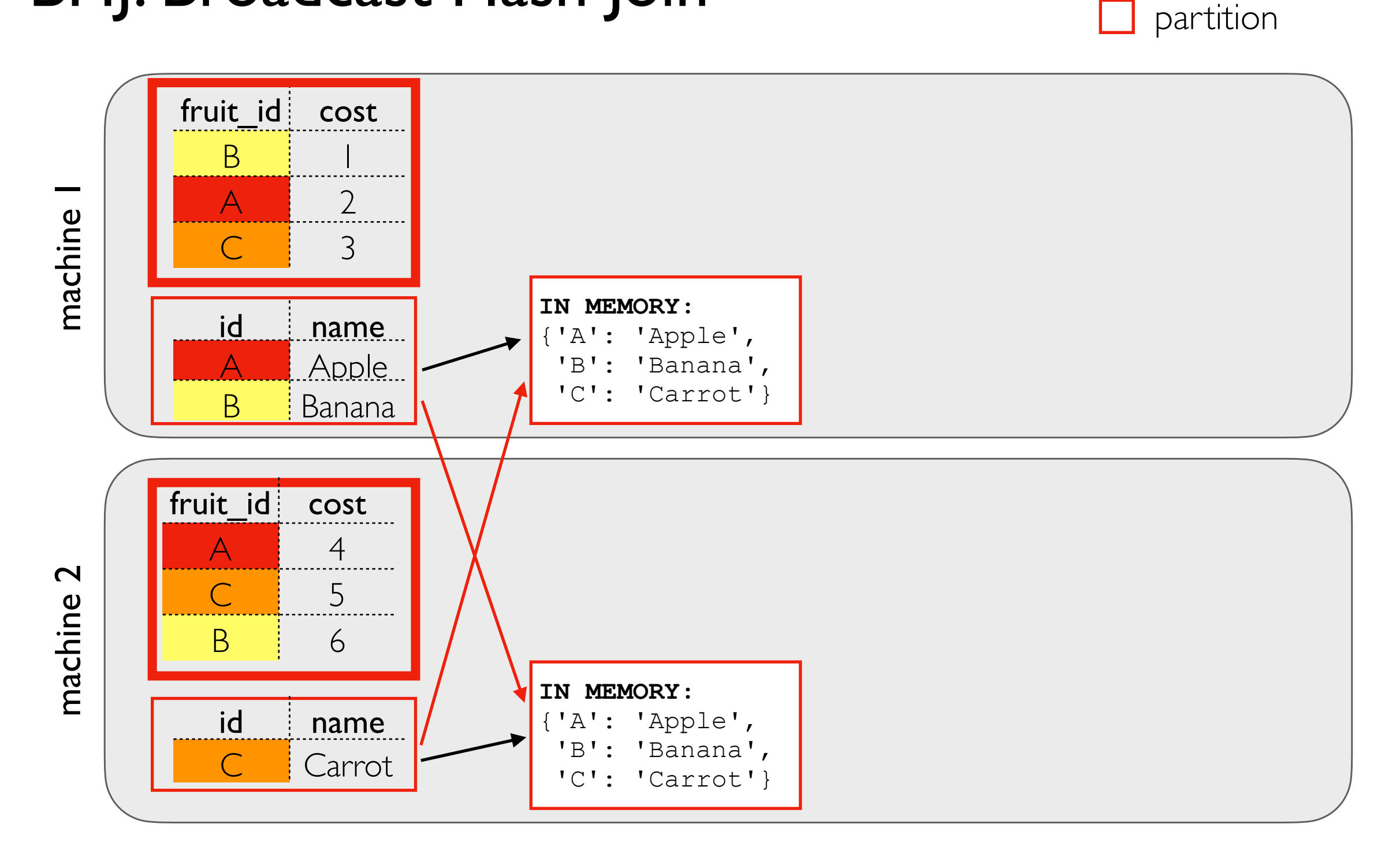

#### Broadcast step

- a copy of the smaller table is sent to EVERY machine involved
- it is loaded to an in-memory hash table (dict) for quick lookup

### BHJ: Broadcast Hash Join

partition

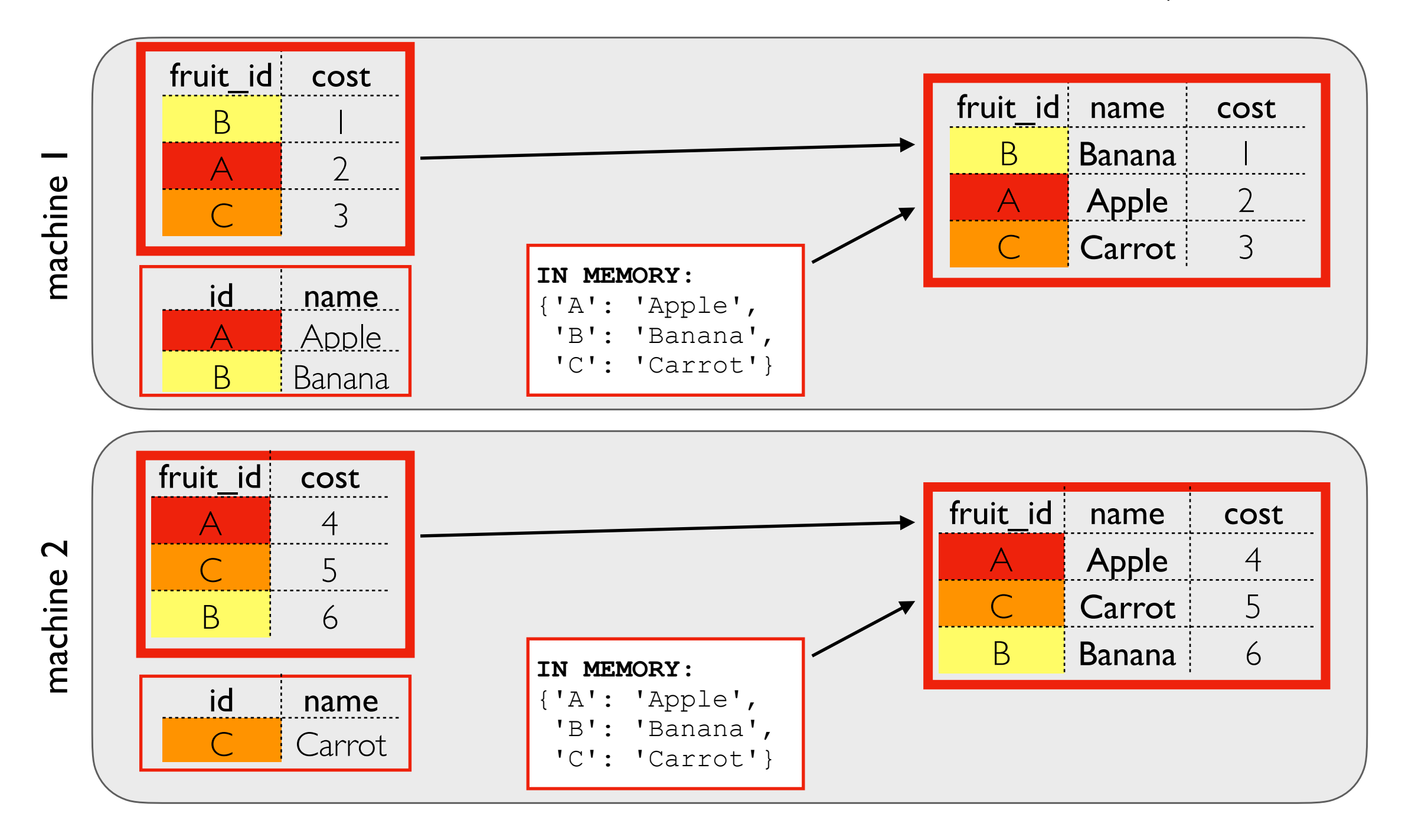

#### Hash Join Step

- don't transfer bigger table over network
- loop over it
- lookup keys in in-memory hash table (dict)

### SMJ: Shuffle Sort Merge Join

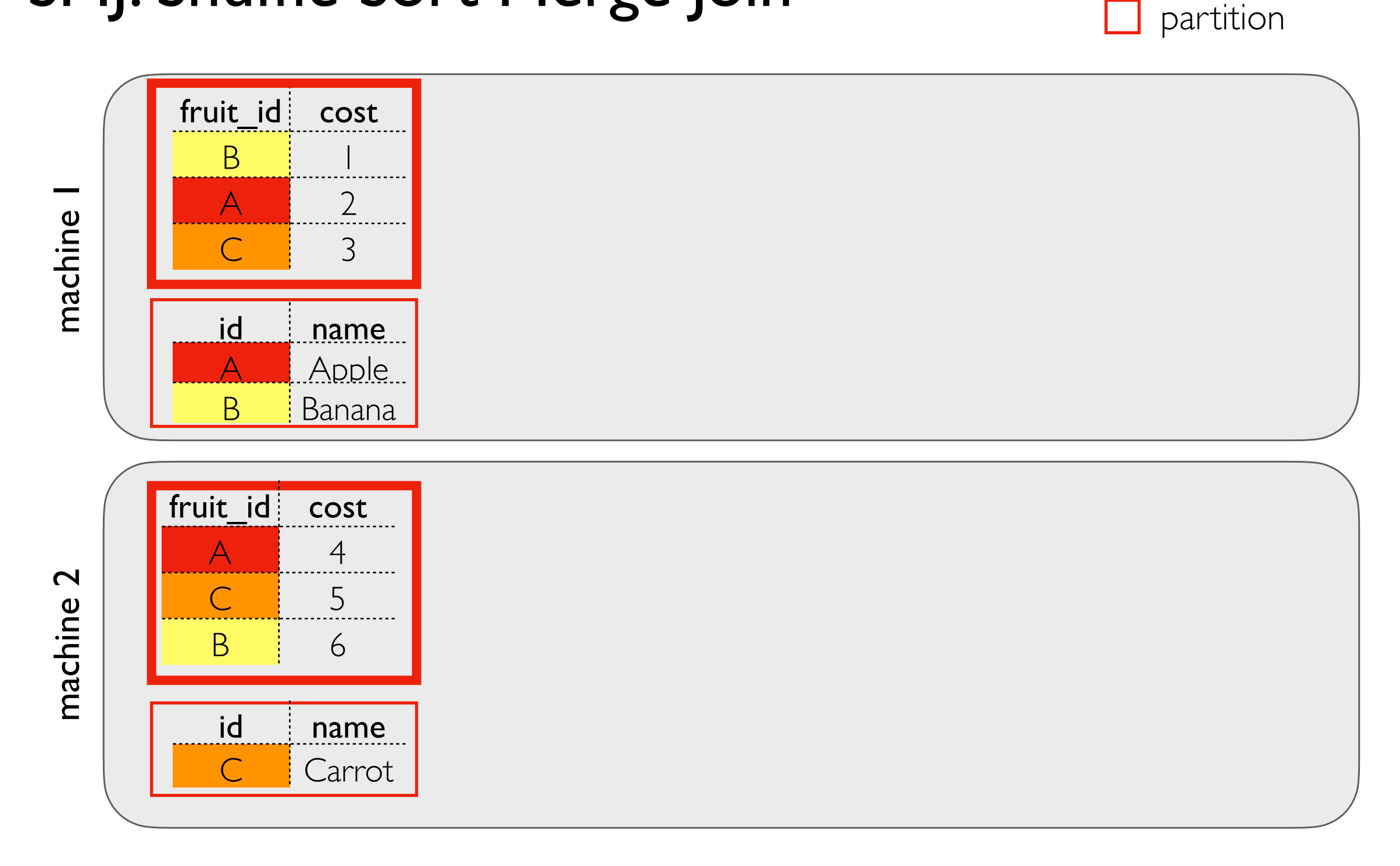

need to pull related data (same fruit\_id) from both tables together to the same place

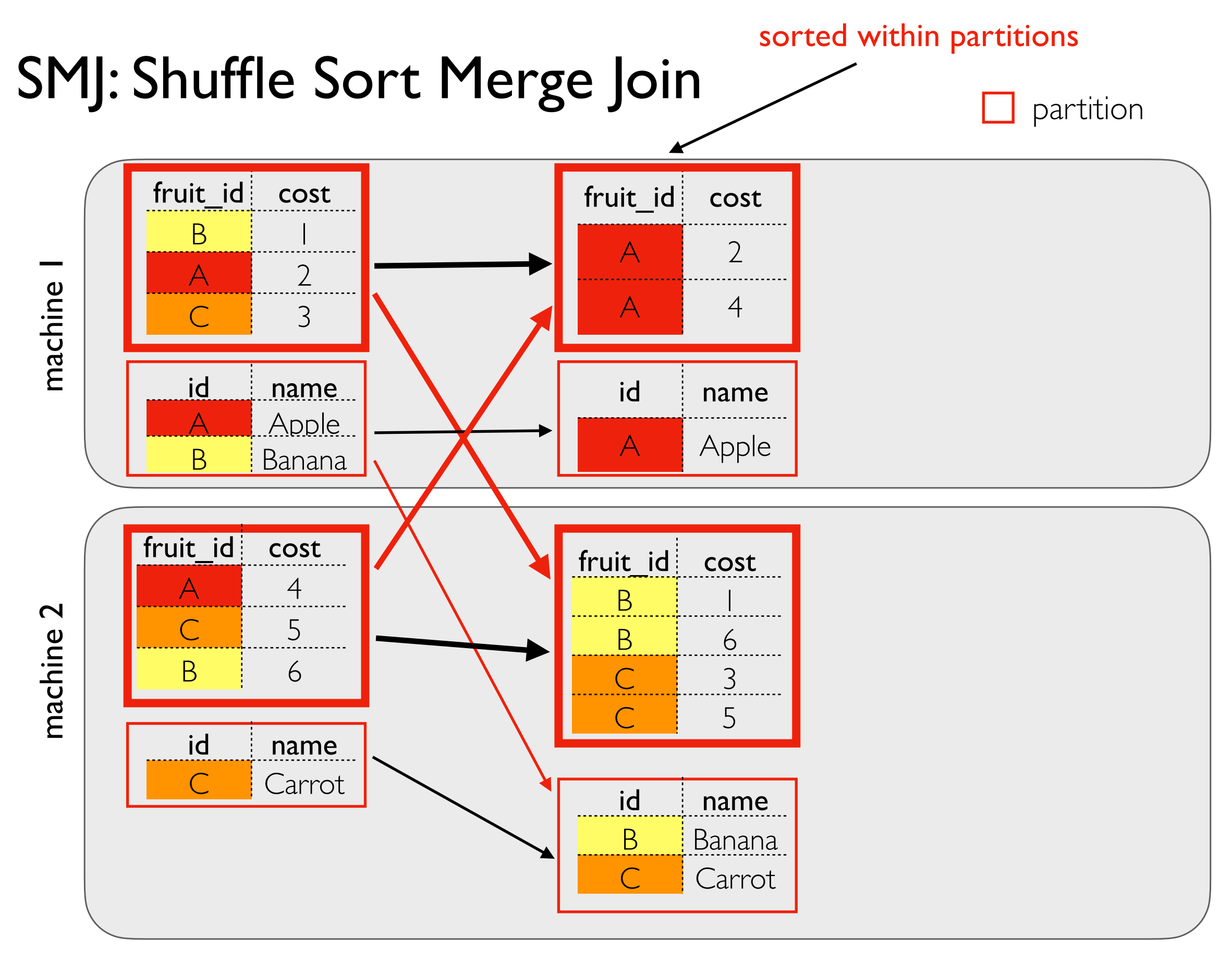

Shuffle+Sort Step

### SMJ: Shuffle Sort Merge Join

fruit\_id cost fruit\_id cost  $B$ A 2 A 2 machine 1 fruit\_id name cost machine A 4 C 3 A Apple 2 A Apple 4 id name id name **Apple** A Apple B Banana fruit\_id cost fruit\_id cost A 4  $B$  $\mathbf 2$ machine 2 C 5 fruit\_id name cost machine B 6 B 6  $C \quad 3$ B Banana C 5  $\overline{B}$  Banana 6 id name C | Carrot | 3 Carrot id | name C | Carrot | 5 B Banana

partition

Merge Join Step

C | Carrot

# BHJ vs. SMJ

#### When does BHJ tend to do well?

- when one table is much smaller than the other
- when the smaller table fits entirely into memory as a hash table
- when the smaller table does not need to be sent to too many nodes

#### SMJ

each table goes over the network about once

#### BHJ

- only the small table goes over the network
- but it goes about N times! (where N is the number of nodes involved

### Demo: JOIN Strategies